## **UPDATING MAILMAN'S UI HYPERKITTY**

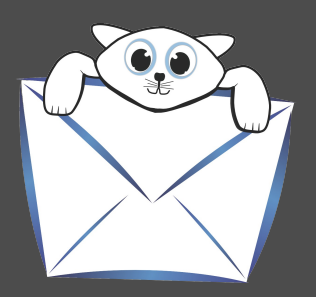

PRESENTED BY

### **Máirín Duffy**

Principal Interaction Designer, Red Hat, Inc.

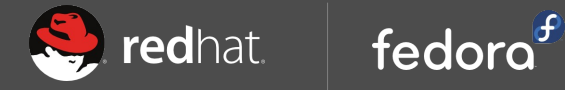

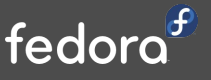

This presentation is under a Creative Commons Attribution ShareAlike 3.0 License. Please enjoy and share.

# Who am 1?

QUICK STATS:

**Occupation** Principal Interaction Designer @ Red Hat **Last used OS X, Windows, or any Adobe stuf Desktop Environment** GNOME 3 Early 2006 **Operating System** Fedora 20 Fedora Design Team Lead **How the heck do you pronounce your name?** Just call me "Mo." :)

## What am I talking about? (and why should you care?)

- Are you subscribed to any mailing lists?
- Do you want to interact with a project that uses mailing lists?
- Are you drowning in email?
- Do you hate flamewars and trolls?

## History (selective)

#### **GNU Mailman**

Started in 1997/1998 Mailman 1.0 released July 30, 1999 Mailman 2.0 released November 22, 2000 Mailman 3.0 Alpha 1 released March 26, 2009 Mailman 3.0 Beta 1 / Postorious 1.0 Alpha 1 released March 26, 2009

**LATEST STABLE** Mailman 3.0 Beta 3 released December 31, 2012

#### Welcome!

Below is a listing of all the public mailing lists on lists.fedoraproject.org. Click on a list name to get more information about the list, or to subscribe, unsubscribe, and change the preferences on your subscription. To visit the general information page for an unadvertised list, open a URL similar to this one, but with a 'l' and the list name appended.

List administrators, you can visit the list admin overview page to find the management interface for your list.

If you are having trouble using the lists, please contact mailman@lists.fedoraproject.org.

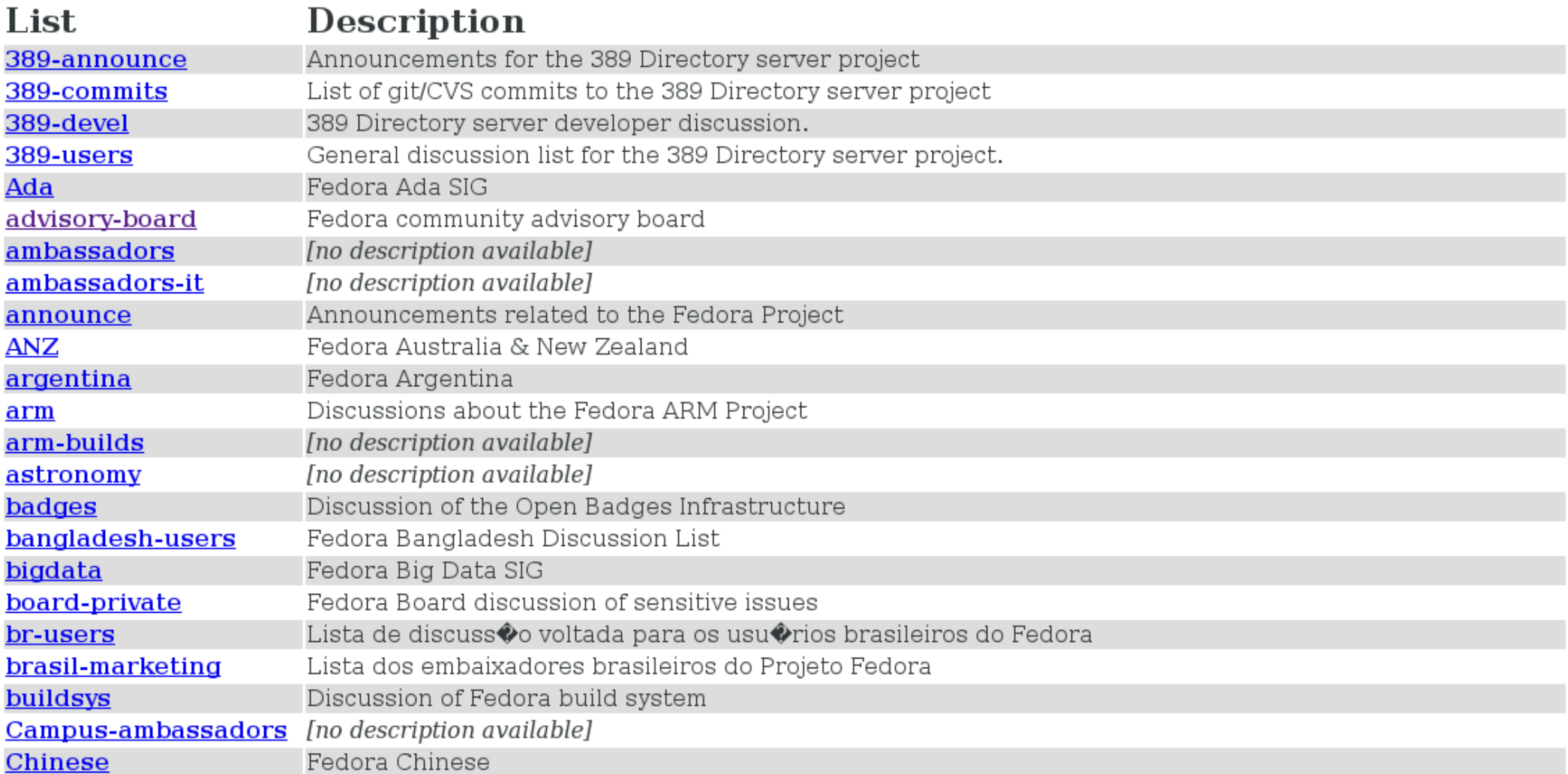

#### About devel

This list is only for discussion of development issues in the Fedora Project.

THIS IS NOT A SUPPORT LIST. THIS LIST IS FOR DEVELOPMENT DISCUSSION ONLY.

Users seeking support should see the Fedora Wiki for various methods of getting (and giving) help.

Please follow the Fedora Code of conduct: http://fedoraproject.org/code-of-conduct

To see the collection of prior postings to the list, visit the devel Archives.

#### **Using devel**

To post a message to all the list members, send email to devel@lists.fedoraproject.org.

You can subscribe to the list, or change your existing subscription, in the sections below.

#### Subscribing to devel

Subscribe to devel by filling out the following form. You will be sent email requesting confirmation, to prevent others from gratuitously subscribing you. This is a hidden list, which means that the list of members is available only to the list administrator.

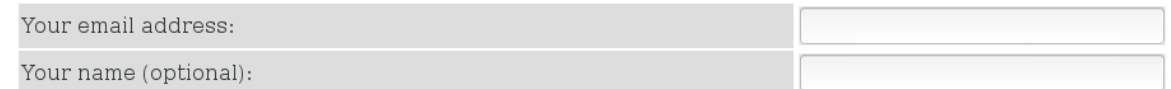

A password will be automatically generated for you, and it will be sent to you once you've confirmed your subscription. You can always request a mail-back of your password when you edit your personal options.

Once a month, your password will be emailed to you as a reminder.

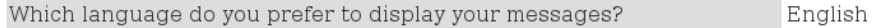

Would you like to receive list mail batched in a daily digest?

Subscribe

 $\odot$  No  $\odot$  Yes

#### devel Subscribers

(The subscribers list is only available to the list administrator.)

Enter your admin address and password to visit the subscribers list:

Admin address:

Password:

Visit Subscriber List

To unsubscribe from devel, get a password reminder, or change your subscription options enter your subscription email address:

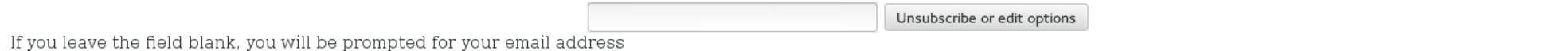

devel list run by kevin at scrye.com, tmz at pobox.com devel administrative interface (requires authorization) Overview of all lists.fedoraproject.org mailing lists

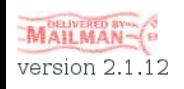

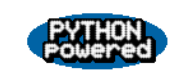

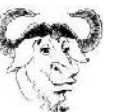

English

#### **The devel Archives**

You can get more information about this list.

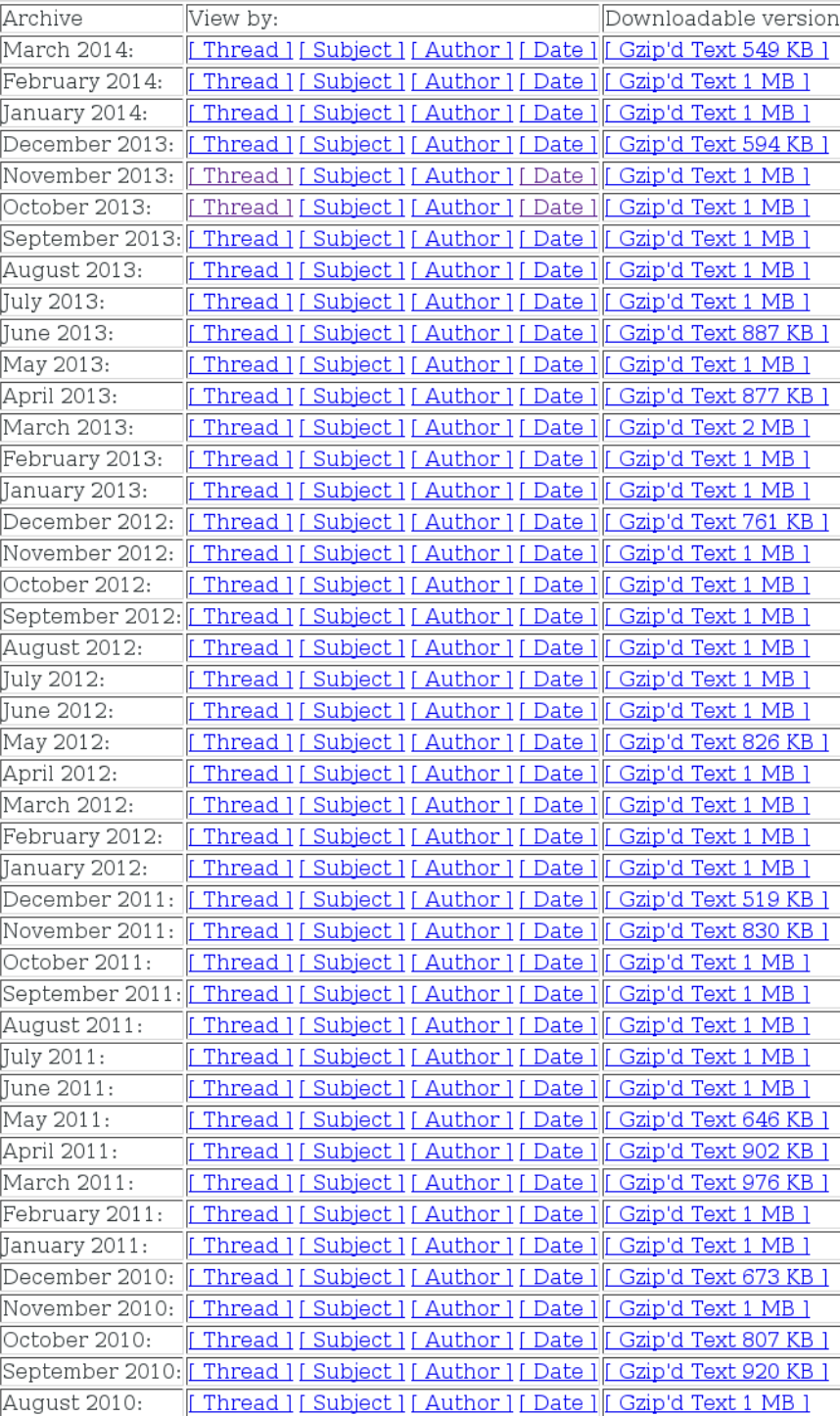

#### **March 2014 Archives by thread**

- Messages sorted by: [ subject ] [ author ] [ date ]
- More info on this list...

Starting: Sat Mar 1 00:06:14 UTC 2014 Ending: Tue Mar 18 16:13:28 UTC 2014 Messages: 677

- [Test-Announce] 2014-03-03 @ 16:00 UTC Fedora OA Meeting Adam Williamson
- Server Technical Specification: Agenda and First Draft Lennart Poettering o Server Technical Specification: Agenda and First Draft Stephen Gallagher
	- Server Technical Specification: Agenda and First Draft Ion
- · default file system, was: Comparison to Workstation Technical Specification Chris Murphy o default file system, was: Comparison to Workstation Technical Specification Chris Adams • default file system, was: Comparison to Workstation Technical Specification Ric Wheeler
- copr epel-7-ppc64? Orion Poplawski
	- o copr epel-7-ppc64? Miroslav Suchý
		- copr epel-7-ppc64? Orion Poplawski
- · default file system, was: Comparison to Workstation Technical Specification Chris Murphy
	- o default file system, was: Comparison to Workstation Technical Specification Matthew Miller
		- **Example:** default file system, was: Comparison to Workstation Technical Specification Chris Murphy
			- **e** default file system, was: Comparison to Workstation Technical Specification Chris Murphy
			- default file system, was: Comparison to Workstation Technical Specification Reindl Harald
			- **Example 2** default file system, was: Comparison to Workstation Technical Specification *Chris Murphy*
			- · default file system, was: Comparison to Workstation Technical Specification Reindl Harald
			- **= default file system, was: Comparison to Workstation Technical Specification Chris Murphy**
			- · default file system, was: Comparison to Workstation Technical Specification Reindl Harald
			- · default file system, was: Comparison to Workstation Technical Specification Frank Ch. Eigler
			- **default file system, was: Comparison to Workstation Technical Specification** Chris Murphy
			- default file system, was: Comparison to Workstation Technical Specification Reindl Harald
- Server Technical Specification: Agenda and First Draft Kashyap Chamarthy
	- o Server Technical Specification: Agenda and First Draft drago01
		- o Server Technical Specification: Agenda and First Draft Richard W.M. Jones Server Technical Specification: Agenda and First Draft Kashyap Chamarthy
- · Audacious 3.5 copr builds Michael Schwendt
	- o Audacious 3.5 copr builds poma
	- Audacious 3.5 copr builds poma
- default file system, was: Comparison to Workstation Technical Specification Ian Malone
- o default file system, was: Comparison to Workstation Technical Specification Orion Poplawski
- default file system, was: Comparison to Workstation Technical Specification Reindl Harald o default file system, was: Comparison to Workstation Technical Specification Simo Sorce
- · default file system, was: Comparison to Workstation Technical Specification Chris Murphy
	- **default file system, was: Comparison to Workstation Technical Specification** Jon
		- **Example 2** default file system, was: Comparison to Workstation Technical Specification Chris Murphy
		- **e** default file system, was: Comparison to Workstation Technical Specification Nathanael Noblet
		- **= default file system, was: Comparison to Workstation Technical Specification** Chris Murphy
		- **Example:** default file system, was: Comparison to Workstation Technical Specification Nathanael Noblet
		- · default file system, was: Comparison to Workstation Technical Specification Chris Murphy
		- **Example:** default file system, was: Comparison to Workstation Technical Specification Nathanael Noblet
		- default file system, was: Comparison to Workstation Technical Specification *Jacob Yundt*
		- default file system, was: Comparison to Workstation Technical Specification James Harshaw
		- **default file system, was: Comparison to Workstation Technical Specification Stephen Gallagher**
		- **Example 2** default file system, was: Comparison to Workstation Technical Specification Jon
		- **= default file system, was: Comparison to Workstation Technical Specification Eric Sandeen**
		- default file system, was: Comparison to Workstation Technical Specification Chris Adams
		- · default file system, was: Comparison to Workstation Technical Specification Eric Sandeen
		- · default file system, was: Comparison to Workstation Technical Specification Chris Murphy
		- **= default file system, was: Comparison to Workstation Technical Specification** Jon
		- **Example:** default file system, was: Comparison to Workstation Technical Specification Matthew Miller
	- **default file system, was: Comparison to Workstation Technical Specification** Ric Wheeler
	- · default file system, was: Comparison to Workstation Technical Specification Ian Malone
		- · default file system, was: Comparison to Workstation Technical Specification Orion Poplawski

#### [Test-Announce] 2014-03-03 @ 16:00 UTC - Fedora QA Meeting

Adam Williamson awilliam at redhat.com

Sat Mar 1 00:06:14 UTC 2014

• Next message: Server Technical Specification: Agenda and First Draft

• Messages sorted by: [ date ] [ thread ] [ subject ] [ author ]

# Fedora Quality Assurance Meeting # Date: 2014-03-03  $# Time: 16:00 UTC$ (https://fedoraproject.org/wiki/Infrastructure/UTCHowto) # Location: #fedora-meeting on irc.freenode.net Greetings testers! It's meeting time again on Monday! The .next Working Groups are expected to have their technical specifications in good order by the time of our meeting, so we can probably take a look at those. We'd also like to check in on Taskotron progress, and look at some ideas that have come up about the update validation process. == Proposed Agenda Topics == 1. Previous meeting follow-up \* adamw to draft up a proposal to the Anaconda devs about quided partitioning screen \* cmurf to fill in blanks on the proposal 2. Fedora.next plans \* desktop technical spec: https://fedoraproject.org/wiki/Workstation/Technical\_Specification<br>\* server spec: <u>https://fedoraproject.org/wiki/Server/Technical\_Specification</u> \* Partitioning plans? \* Expected deliverable load? 3. Taskotron check-in 4. Update policy \* Bad updates: see https://admin.fedoraproject.org/updates/FEDORA-2014-2922/libreoffice-4.2.1.1-1.fc20, https://admin.fedoraproject.org/updates/FEDORA-2014-3092/dnf-0.4.15-1.fc20 ,<br>https://lists.fedoraproject.org/pipermail/devel/2014-February/196072.html \* Stronger enforcement of existing AutoQA tests? But: false negatives 5. Open fľoor  $\sim 10$ Adam Williamson Fedora QA Community Monkey IRC: adamw | Twitter: AdamW\_Fedora | XMPP: adamw AT happyassassin . net http://www.happyassassin.net test-announce mailing list

test-announce at lists fedoraproject.org https://admin.fedoraproject.org/mailman/listinfo/test-announce

• Next message: Server Technical Specification: Agenda and First Draft

• Messages sorted by: [date ] [thread ] [subject ] [author ]

More information about the devel mailing list

SOME **SURFACE** UX ISSUES

- **#1** 1997 called; it wants its design back.
- **#2** No ability to search.
- **#3** Clunky navigation; less affordances than mail clients.
- **#4** Intimidating interface for would-be new contributors.
- **#5** Difficult to get clear overview.

SOME **DEEPER** UX ISSUES

- **#1** Missed opportunity to improve list interaction dynamics.
- **#2** Barriers to access high-value content / knowledge / history.
- **#3** All lists per server treated equally.
- **#4** Trolls and other scary creatures.
- **#5** Missed opportunity to enable remote collaboration.

# Enter Hyperkitty.

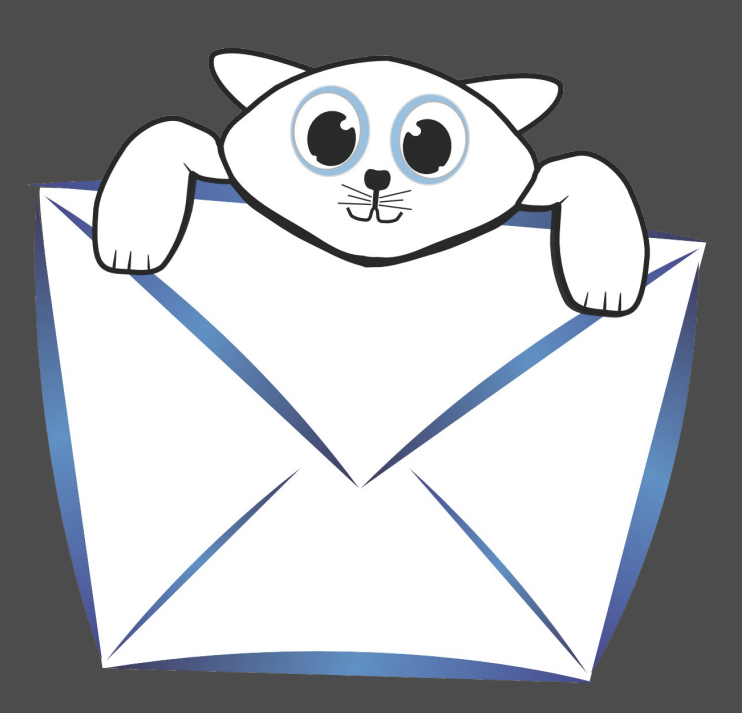

## What are we talking about here?

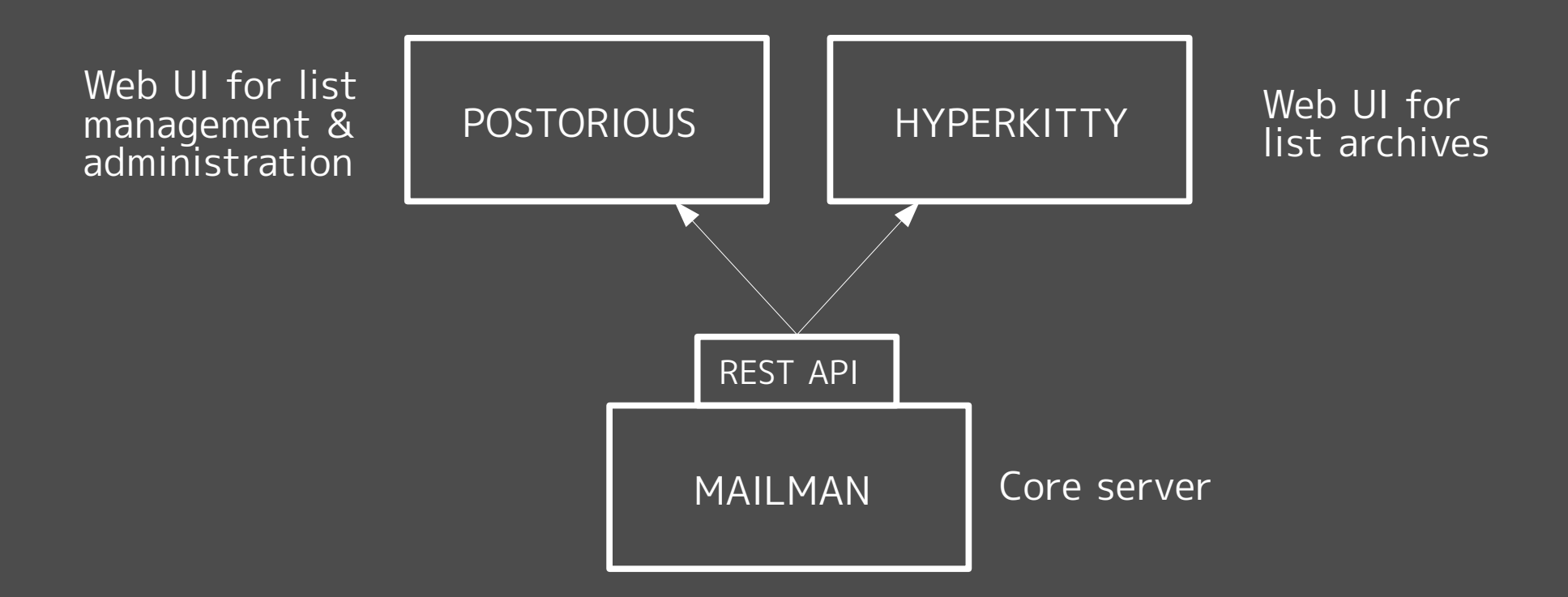

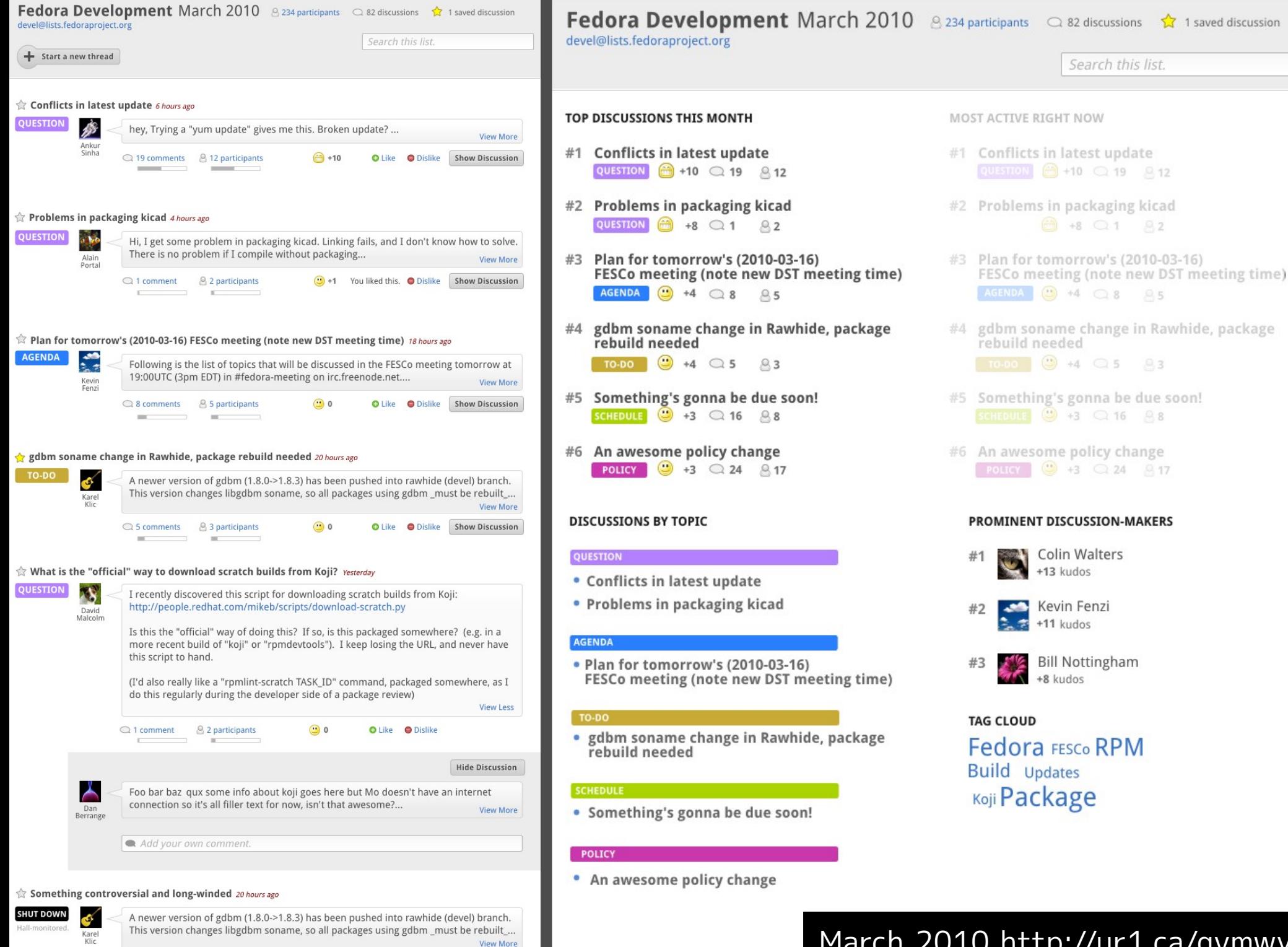

#### March 2010 http://ur1.ca/gvmwy

○ 243 comments **△ 84 participants**  $\odot$  0 O Like O Dislike Show Discussion

# 2 years pass. Then...

# A new hope!

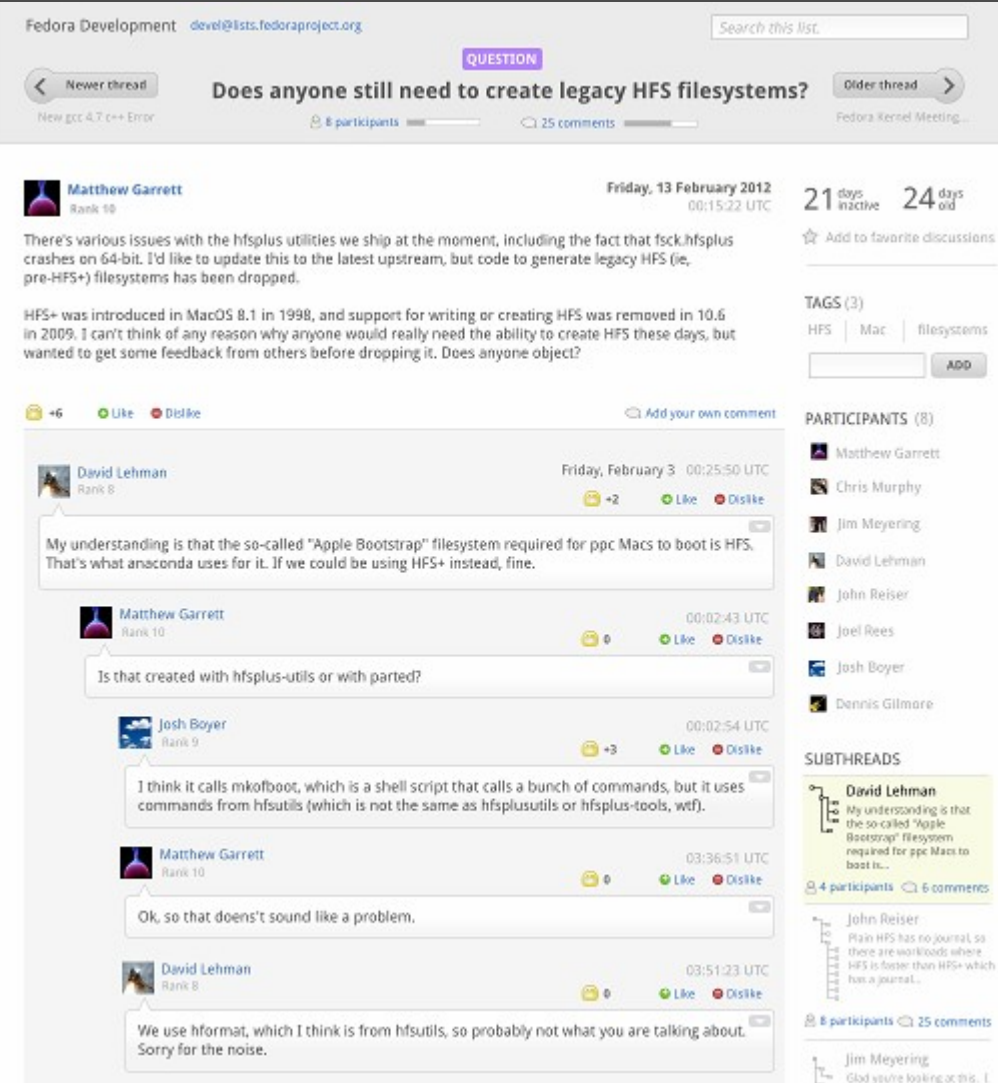

- **#1** Original blog post continued to get a massive number of hits  $\blacksquare$  and continued to be widely referenced.
- **#2** Opportunity at Red Hat to commit developer time towards implementation.
- **#3** Great timing with PyCon 2012 and upstream Mailman project interest.

#### February 2012, http://ur1.ca/8g7l7

#### #1 Promoting Good Posts

The Idea here Is that someone's made a brilliant post to a mailing list (It happens!) and you'd like to promote it to a more visible format: maybe press a button and It'll bring you to a page with a form pre-filled with the message content so you can edit it down into a wiki page. Or maybe it could promote it to a blog post or something (you might have to hook up a wordpress blog or something to the system.) Or maybe It would add a special tag that would make It appear off to the side in a special 'articles' section, which is the best of the best

malling list posts? Maybe users would get prompted to promote a post after it's reached a particular high quality threshold (in the thumbnall, it has 5 stars.)

#### #2 Embedded keyword highlights

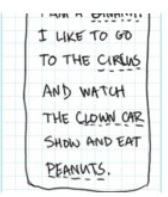

It might be cool to, within a message, have different keywords that appear regularly on-list be highlighted. Sort of like how you can read a book on the Amazon Kindle, there's a feature where it will highlight passages in the book that many other people have highlighted, so you can scan the page and get a feel for the perceived 'weight' or 'Importance' of the various chunks of text you're reading on the page. Maybe you could hover over a term and get an Idea of how popular It Is on the list Or

#### #3 Keyword Summary

For every keyword mentioned on a list (maybe to be a keyword, a term would need more than 10 mentions in a given month) there could be a page to highlight the keyword's use over time and give a summary of threads/discussions where it played a role. This page could also suggest similar keywords you might want to check out, or even other lists on the same server where that keyword is discussed and people who talk about it a lot.

#### #4 High School Yearbook (For your list)

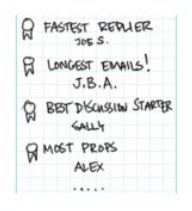

If your high school yearbook was like mine, you probably had a section towards the back with 'titles' like "Most likely to succeed," "Best Smile," "Funniest Person," etc. Well, maybe something like this would be fun for a mailing list. People who tend to start conversations  $#9$  Read via Thread Timeline that spark good discussion could get recognized. People who tend to send long messages, people who get the most kudos - this is the kind of aggregate data that we can only get a vague sense of when we follow a list, but that we could compute and make visible easily

so folks just joining a list can get a feel for the list climate and who is who without having to lurk for weeks.

#### #5 Mail Message Pingbacks

I don't know If you use WordPress, but I do. One feature that Is pretty cool about WordPress Is that, depending on how things are hooked up, If another blog mentions one of your blog posts, or If someone tweets about It on Twitter, etc., you'll get a "pingback" comment to the post which is basically a link reference to the discussion about your post on the external site. It might be cool to have a way to track these 'pingbacks' to particular mailing list threads or posts as well. E.g., if a thread gets published to LWN.net, that might be good to track right in the archives for that thread

#### **COFAY SPSINGE DRAY** LINKERY BLOGS  $-$ TWITTER

#### #6 User profiles

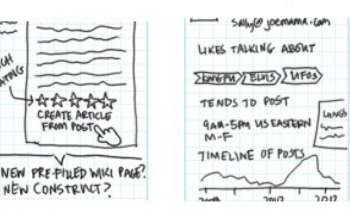

The last thing any of us want to do is fill out yet another profile, am I rlght? Yet, we also want to get an Idea of "who Is this person?" sometimes when we read a post by someone we don't know. Maybe It's an opportunity to make a new friend with similar interests, or simply a way to gauge the authority of a person asserting a thing on a list to see if you trust it. We should have enough data about a person's habits on list to present a picture of their on-list personality. While we need to be careful about not being creepy (like say Google)

here. It might be cool to know the types of things someone likes to talk about based on the keywords in their posts, what time of day they tend to be around, the languages they speak (If they are a non-native speaker of the list language, for example, this is good to know because it could color your interpretation differently)... a timeline of their posts to see how long they have been around. That kind of thing.

#### #7 Family tree thread

Here, well, I'm not sure If this is useful or not, but I was thinking the way threads can break off sometimes might represent a family tree. It might be a useful visualization to explore for viewing a thread.

#### #8 Welcome Gift

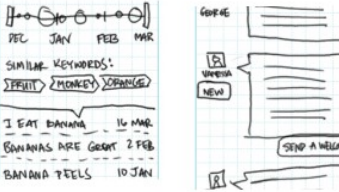

 $PEC$ 

SUNILHE

 $\sqrt{\frac{2}{2}}$ 

BANANA

One of my personal goals for creating a nice web interface for mailing Itsts is to make it easier for users new to the list or the greater community to ramp up and start participating. While some lists a very good about welcoming new users, I thought maybe more lists would welcome new users If there was a contextual prompt to do so. So, If a user Is new, maybe a little 'new' flag could appear next to their name In posts for a few weeks. And, If someone Is new, the old timer users while logged in could be prompted to send a 'welcome gift' to them. If

we have a badge system, maybe it's a badge. Maybe it's lust simply a private, off-list friendly note. Not sure. But some kind of positive reinforcement for the new person's participation to help them feel welcome and rewarded for venturing in I thought might be cool.

For a given thread, maybe the first post in the thread, being the 'conversation starter,' is shown up top, then directly below you have a timeline that shows via bubbles on the axis when the conversation in reply to the Initial post happened. You can, with the left and right arrows, lump forward through the replies via the time they were posted (rather than their threading) and the timeline will highlight where the currently-open post is in time so you can understand when It was posted in relation to the other posts. This view of course

prioritizes the timing of posts over their logical relationship to content of other posts.

#### #10 Top 10 Threads of All-Time

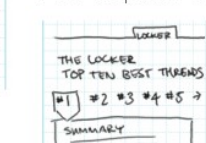

be an unfavorable sign make the best of the m across month after mo

#### #11 Topics to be wary of

So, on the one hand, having a place where a stored In one place doesn't seem like the mo On the other hand, If you're a newble, you m particular topic is verboten or controversial if around a while to remember the last time it of went. So having a list of topics to proceed w be something helpful to have available for a

#### #12 User's Filter Tools

I WANT TO HEAR MSCS!  $\begin{array}{c} \begin{array}{c} \hline \end{array} \\ \hline \end{array}$  $-3-2-1$  Or Ir 2+ 3+  $\sim$ NO DELIVERY **BLOCK LIST**  $TOPC5$ POURLE  $\sqrt{BACON}$   $\sqrt{PBCON}$  $988$ **BRANK**  $\overline{\text{SUS}}$   $\overline{\text{APPLE}}$ 

Sort of how Slashdot are visible and which that Individual users default. It of course s negative karma posts Another Idea Is to ha topics. So If bacon-m from appearing by de

with a one-line description only and you hav posts are expanded by default. If that makes

#### #13 Crowdsourced Thread Me

This Idea I think I got from bugzilla. Bugs, wi discussions attached to them, they can also and sometimes a conclusion (especially if th documented errata.) So why not for a thread up with Ideas, action Items, or a conclusion I but It's burled. Making this a volunteer opt-in make It easler to understand what a thread Is back to It later on?

#### #14 Keyword-Based Thread Br

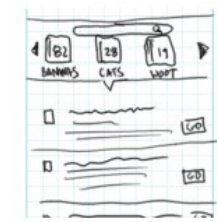

A welrd Idea here In: threads about particu that you could open Here you see a horiz you'll get a list of the recent to oldest.

#### #15 Images in Messages

One plece of software I'm actually vaguely fa

March 2012, http://ur1.ca/8n5v6

people up-voted a thre

AUTIVITY

Since mailing lists do tend to be a bit cluttered and there does tend to

 $10010 + 10010 +$  $\mathbf{p}$  $\overline{a}$ .

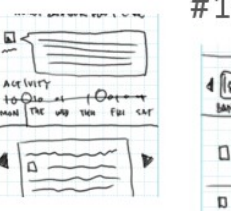

# Summer of Code 2012

#### **GNU Mailman: Improving archives by extending HyperKitty**

Aamir Khan

#### **ABSTRACT**

My project will focus on implementing new features in HyperKitty archiver.

**Organization Homepage »** 

#### **ADDITIONAL INFORMATION**

Mailman is in need for replacement of its default pipermail archiver. It is over 10 years old and users' expectations have changed and their requirements are more sophisticated than the current archiver can deliver on. Mailman3 is the currently under active development and it offers a pluggable architecture where multiple archivers can be plugged to the core without too much pain.

HyperKitty is Mailman3 archiver, aimed to address issues listed at MOdernArchiving, it is under development by fedora project people. The UI mockups for HyperKitty looks very ambitious. There are several ideas posted by Máirín on her blog at  $\frac{1}{10}$  deas 1 to  $16$  and  $\frac{1}{10}$  deas  $17$  to 32.

Student Aamir Khan (syst3mw0rm,) mentored by Pierre-Yves Chibon

- Login authentication
- Initial reputation system
- Basic user profiles
- Template refactoring / bootstrap
- Discussion threading
- Thread tagging
- Thread rating mechanism
- Initial unit tests

#### **CODE SAMPLES**

**File name** Aamir\_Khan.tar.gz

Size 545.0 KB

August 31 2012 21:13 UTC Summer 2012, https://github.com/syst3mw0rm/hyperkitty/

**Date submitted** 

# Aurélien Bompard Joins!

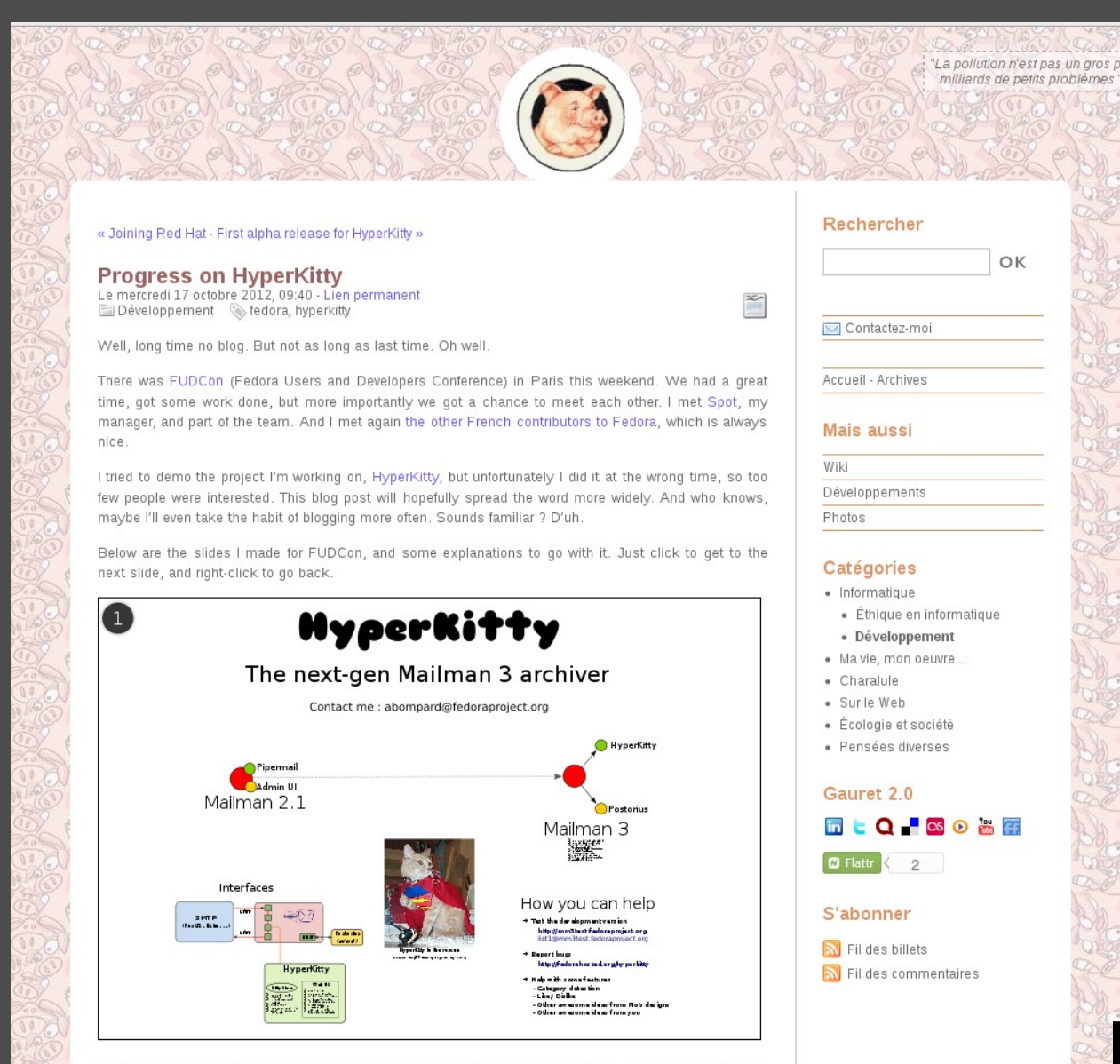

The current version of Mailman is 2.1, a version we have known to love (or hate every month) over the years. But Mailman 3 is in the works, and very close to release. We're talking weeks here, a couple of Aurélien Bompard joins Red Hat and begins working on HyperKitty full-time in August 2012.

- First alpha release November 23, 2012
- Moved to Github January 2013 (http://github.com/hyperkitty)
- $\cdot$  He continues to crank out \*tons\* of new features and improvements; details at aurelien.bompard.org and in github

#### August 2012, http://ur1.ca/gvnef

# On the UX front...

Málrín Duffy Open design forever. Interaction Design -Conferences - Fedora - FLOSS - Women In Technology -

Mailing List Improvements

FEDORA HYPERKITTY INTERACTION DESIGN WORK MAILING LIST IMPROVEMENTS

### **Hyperkitty categories**

by mairin on September 11, 2013 . 0 Comr

#### **HYPER KITTY**

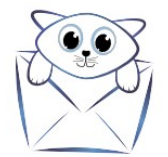

So, the first time we talked about Hyperkitty recently, I mapped out the current Hyperkitty UI and we talked about future Ideas. We also walked through a new mockup for displaying the directory of lists on the server (marked in blue on the diagram below.) Then, following that initial post, we talked about the design of Hyperkitty user profiles, which was one of those 'future Ideas.' (I've also marked that in blue in the diagram below.)

Today we're going to talk about another one of those future ideas - on the right of the diagram below you'll see the 'Tags & Category Directory' and the 'Category Overview' areas, highlighted in yellow.

#### Hyperkitty Site Map Future Ideas

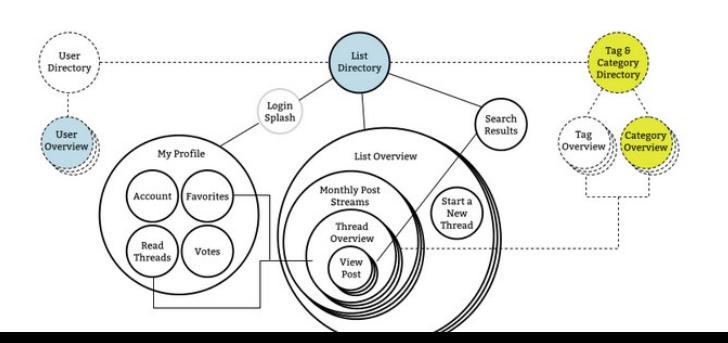

Máirín Duffy, Summer 2013+

- List overview redesign
- Design for user profiles
- Design iterations on UI chrome
- Post category design

### 2013-2014, http://ur1.ca/gvnb0

#### Hyperkitty Site Map Future Ideas

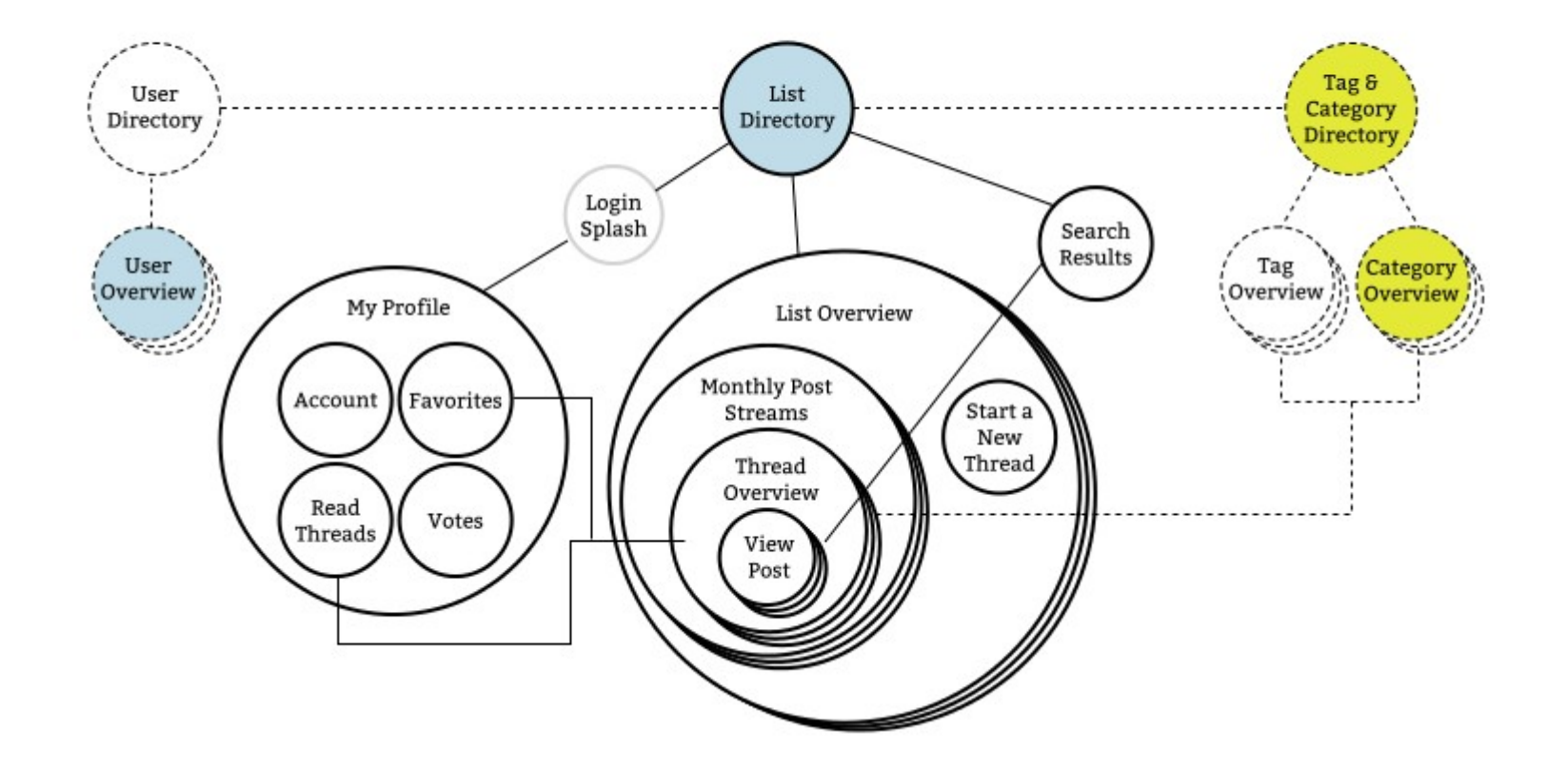

July 2013, http://ur1.ca/gvnc5

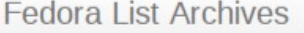

**Categories/Tags** 

**Users** 

Search all lists

Log In

 $\hbox{\tt Q}$ 

**USERS** 

All

**Most Active** 

Most Followed

Users > **Ricky Elrod** codeblock

**Lists** 

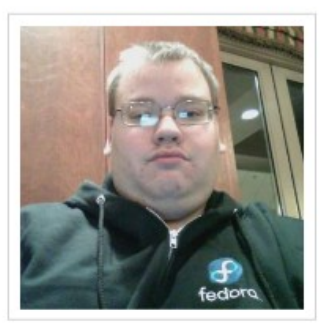

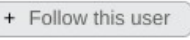

**United States** TZ Unknown

codeblock@elrod.me M

Joined 2 years ago.

PEER REVIEW

- (5) 119 users follow user's posts
- 0 users filter out user's posts

**376** posts were liked

- <sup>-</sup> 2 posts were disliked
- Inspires 6 replies on average

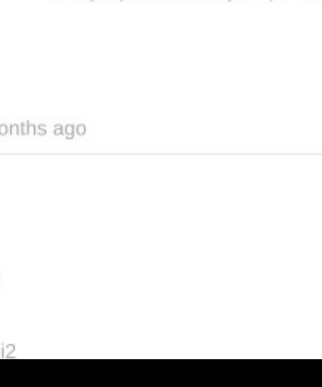

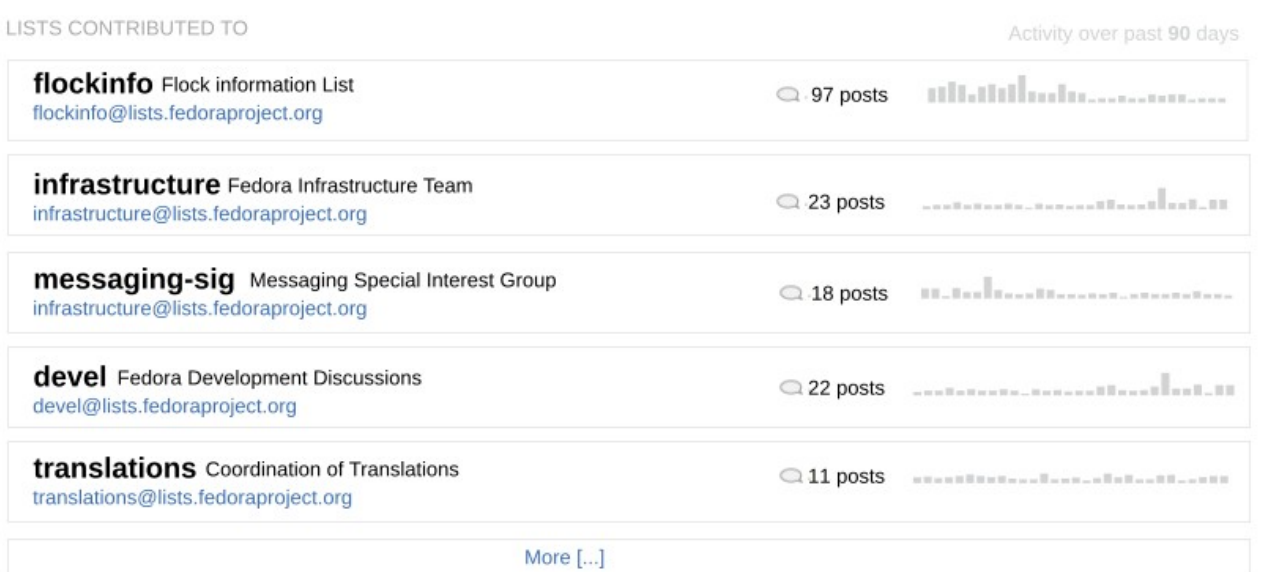

POSTING PERSONALITY

Low volume Ricky typically posts 1 message per month or less.

Short and sweet Ricky typically keeps his posts at 50 words or less.

**Gives and takes** Ricky both starts discussions and replies to open discussions. **Respectable following** 

**Rabble rouser** 

Ricky's rank in terms of number of followers is moderate.

**Congenial conversationalist** Ricky's posts are liked much more frequently than disliked.

Ricky's posts usually inspire a high volume of replies.

#### **RECENT POSTS**

Freeze break: network setup for download-rdu boxes 8 months ago

What could go wrong. :)

 $+1$ 

On Jan 12, 2013 7:30 PM, "Kevin Fenzi" <kevin at scrye.com> wrote: > Can I get +1s on this?

> download-ib01 isn't pulling the pre-bitflip content, which means our i2

 $>$  mirrors

> pulling from it aren't getting it either. ;(

 $[...]$ 

### August 2013, http://ur1.ca/gvnd8

List administrators, you can visit the list admin overview page to find the management interface for your list.

If you are having trouble using the lists, please contact mailman@lists.fedoraproject.org.

#### CATEGORIES OF LISTS

announce commits region<br>team community users project<br>tickets event year

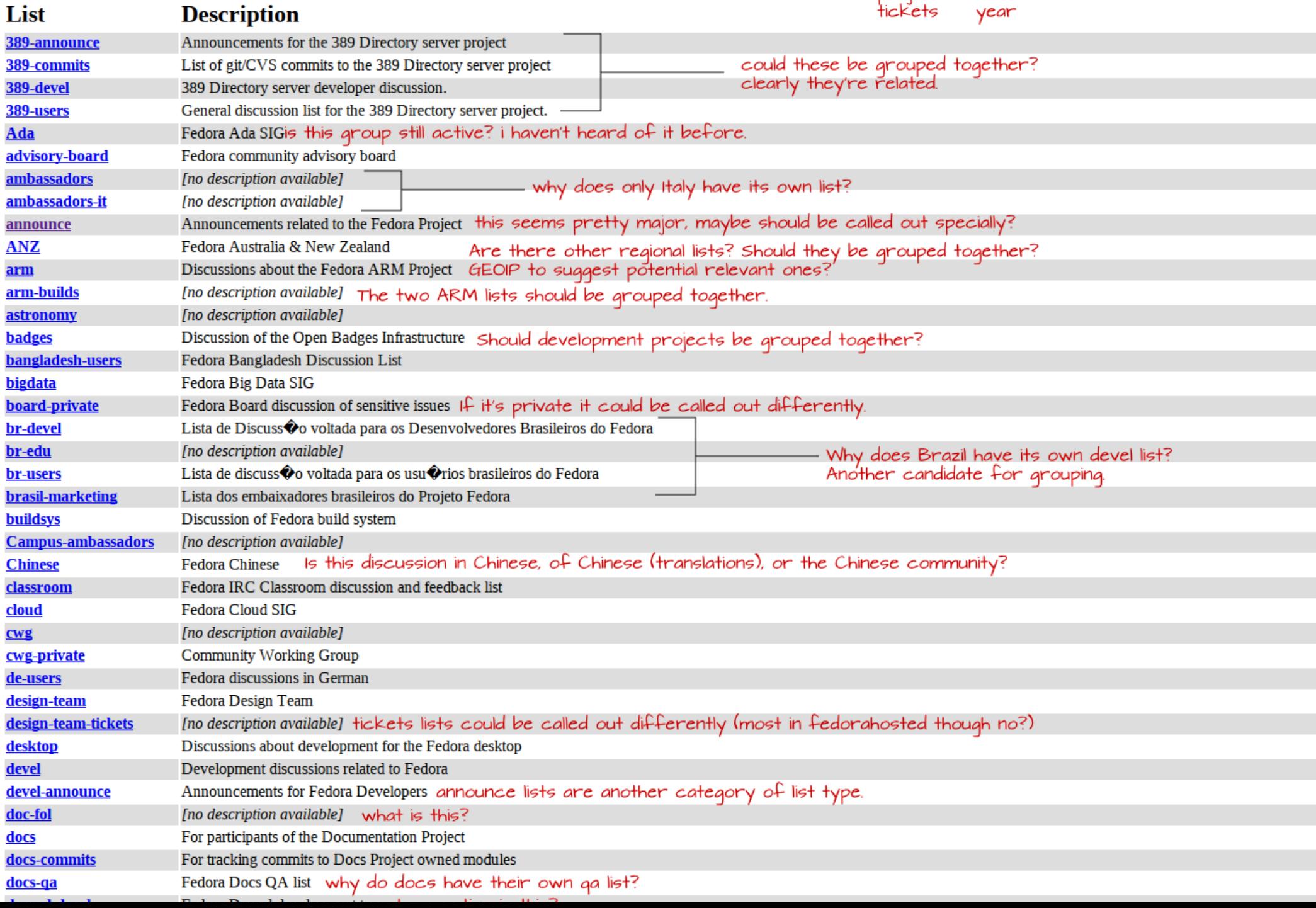

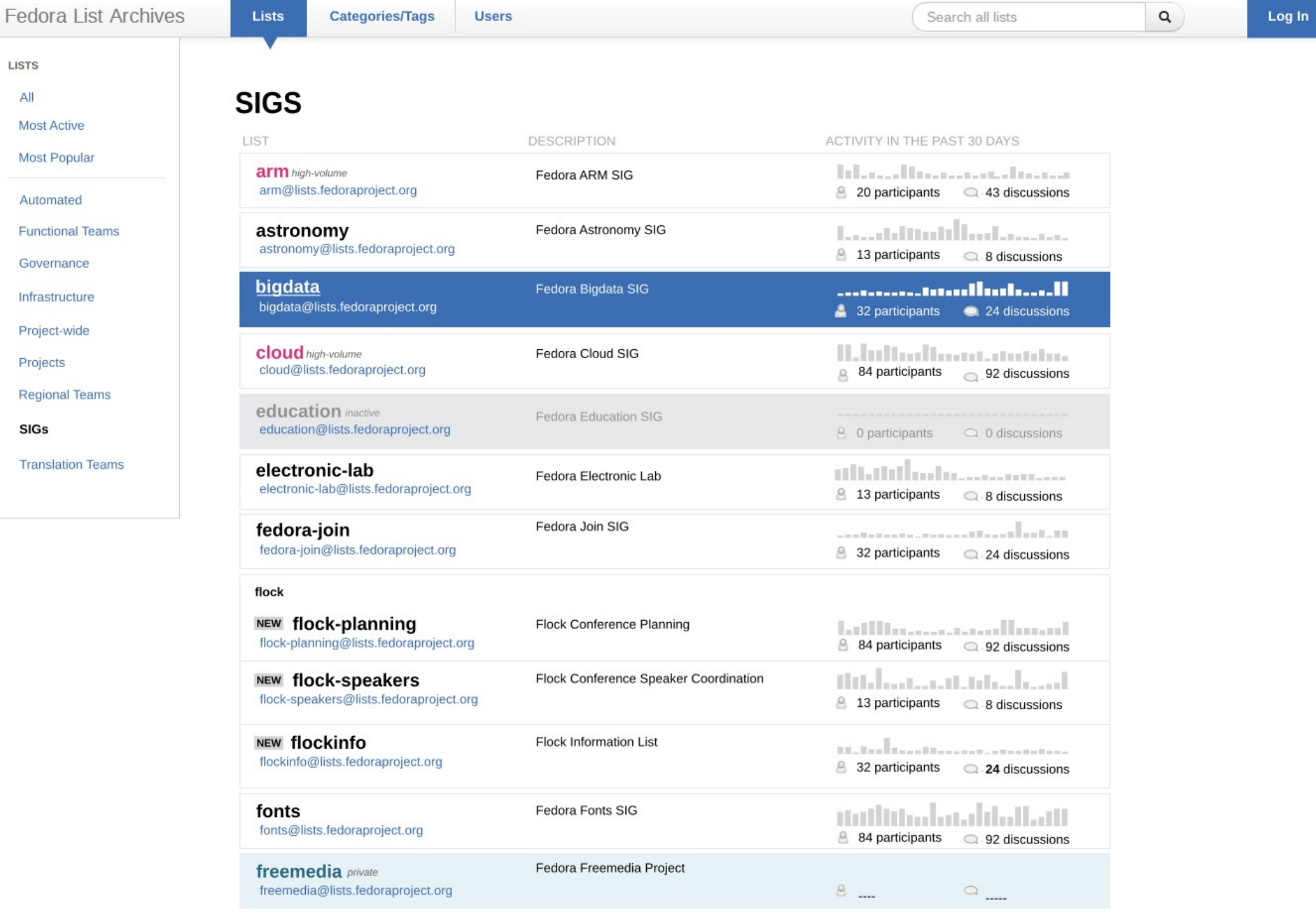

Hoore

### JUly 2013, http://ur1.ca/gvnc5

## Women's Outreach Program 2014

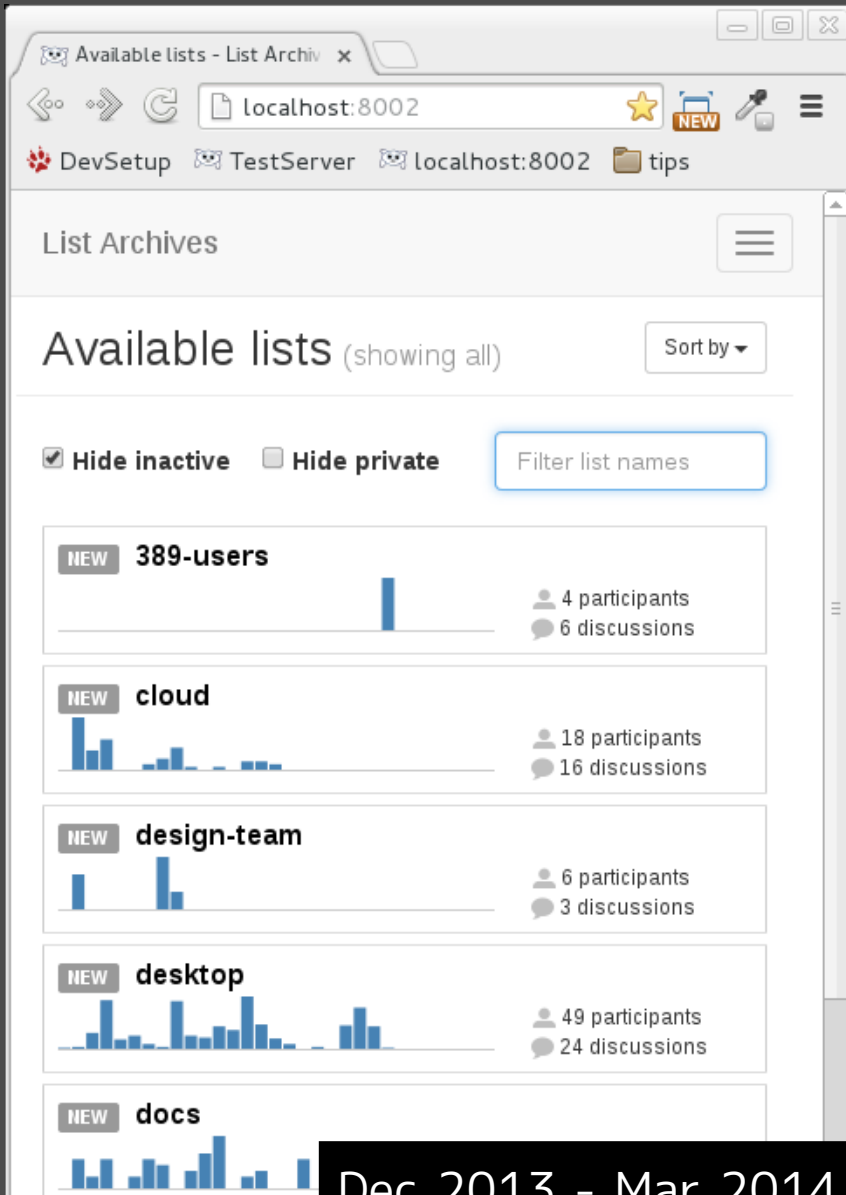

Karen Tang (ktnode), mentored by Máirín Duffy

- Bootstrap upgrade to 3.0
- Massive CSS cleanups
- Addition of LESS to django setup
- Responsive & mobile-friendly layouts
- List overview statistics redesign
- Better personalization in design
- New page stubs: category list, category overview, find user, user public profile
- Icon fixes (upgrade to font icons)

Dec 2013 - Mar 2014, http://uxscrutiny.com/category/opw/hyperkitty/

## Frequently-Asked Questions

## **#1** Do you expect me to use a lame web UI, like a forum user or something? Ick.

Photo Credit: "Angry" by Jonathan Grenier on Flickr. Used under a Creative Commons Attribution ShareAlike 2.0 license.

## **#2** What about GroupServer?

Photo Credit: "Curious Fennek" by Slapix on Flickr. Used under a Creative Commons Attribution 2.0 license.

## **#3** What about **Discourse?**

Photo Credit: "Curious Tiguak" by ankakay on Flickr. Used under a Creative Commons Attribution 2.0 license.

## **#4** When will it be released?

Photo Credit: "Amazed - Maker Faire - 2012" by Scott Loftesness on Flickr. Used under a Creative Commons Attribution ShareAlike Non-Cc license.

# Demo time!

Follow along at: https://lists.stg.fedoraproject.org/archives/ GETTING INVOLVED

- **#1** Test out our demo server! https://lists.stg.fedoraproject.org/archives/
- **#2** Report bugs! http://fedorahosted.org/hyperkitty
- **#3** Check out the code: http://github.com/hyperkitty
- **#4** Read the docs and install it: http://hyperkitty.rtfd.org
- **#5** Chat with us: hyperkitty-devel@lists.fedorahosted.org

## Questions?

This presentation is under a Creative Commons Attribution ShareAlike 3.0 License. Please enjoy and share.

### **Hyperkitty**

### <https://fedorahosted.org/hyperkitty/> https://github.com/hyperkitty/hyperkitty

Fedora 20 • LibreOffice Impress • Inkscape • GIMP • Firefox Creative Commons-licensed artwork • Openly-licensed fonts (M+ among others) This presentation was created through the exclusive use of free software and content:

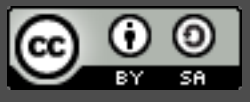